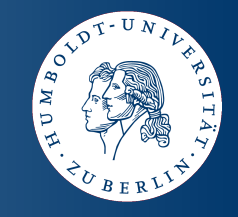

#### **SPARQL - Querying the Web of Data**

**Seminar WS 2008/2009**

#### **RDF and the Web of Data**

**Olaf Hartig hartig@informatik.hu-berlin.de**

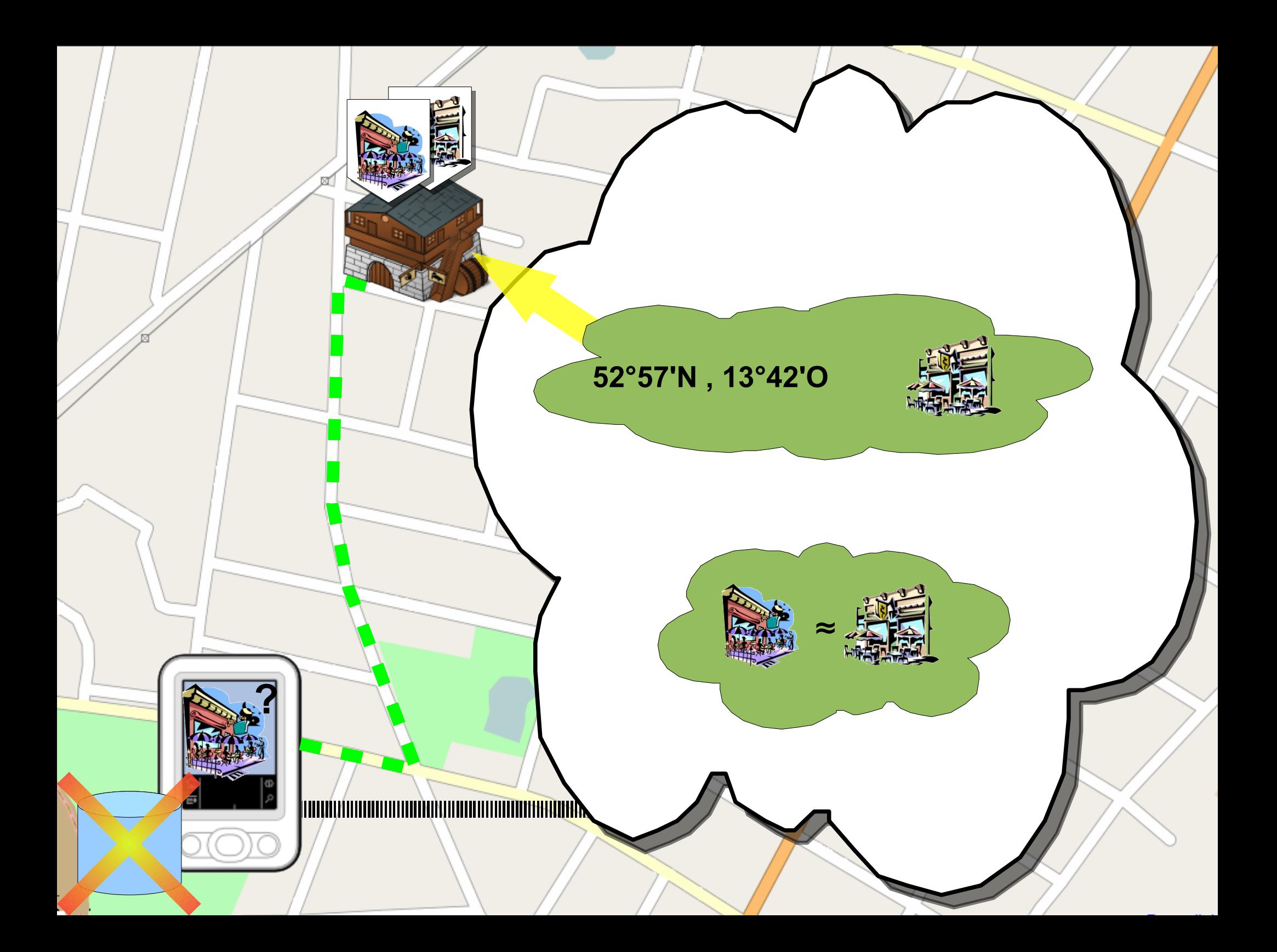

#### **RDF in General**

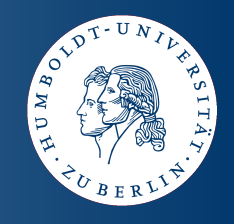

- **Resource Description Framework (RDF)**
- **A resource is basically everything**
	- **E.g. persons, places, Web documents, abstract concepts**
- **Descriptions of resources**
	- **Attributes and features**
	- **Relations**
- **The framework contains:**
	- **A data model, and**
	- **Languages and syntaxes**

#### **RDF Data Model**

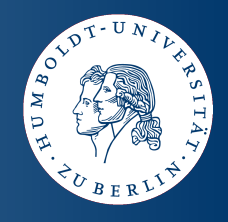

- **Atoms of knowledge are triples (subject, predicate, object)**
- **Subject: resources**
- **Predicate: properties**
- **Object: resources or literals**

- **Examples:**
	- **( Mount Baker , last eruption , "1880" )**
	- **( Mount Baker , location , Washington )**

#### **RDF Data Model**

- **RDF is also a graph model**
	- **Triples as directed edges**
	- **Subjects and objects as vertices**
	- **Edges labeled by predicate**
- **Example:**
	- **( Mount Baker , last eruption , "1880" )**
	- **( Mount Baker , location , Washington )**

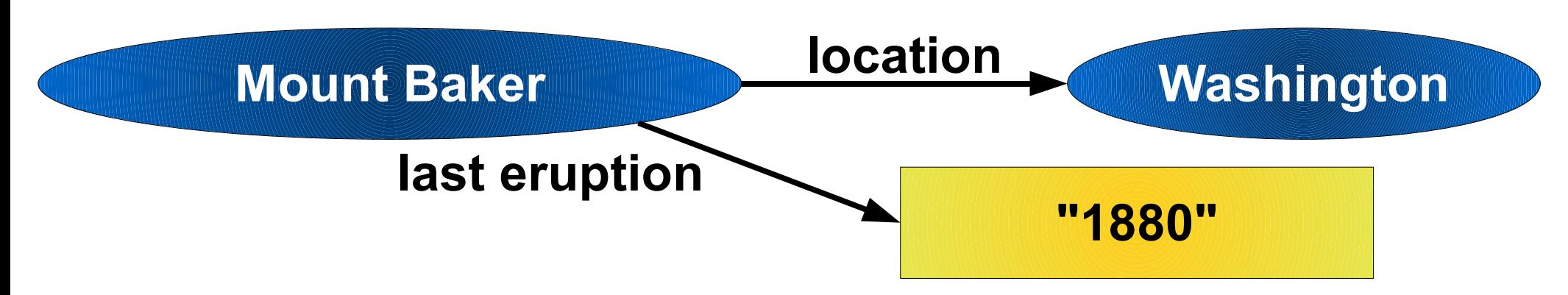

## **Uniform Resource Identifier (URI)**

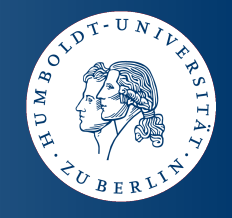

- **Globally unique identifier for resources**
- **Syntax:**
	- **URI schema (e.g. http, mailto, urn)**
	- Colon character (":")
	- **Scheme-specific part (often hierarchical)**

#### ● **Examples:**

**http://dbpedia.org/resource/Mount\_Baker http://www.informatik.hu-berlin.de/~hartig/foaf.rdf#olaf urn:isbn:0-486-27557-4**

## **Uniform Resource Identifier (URI)**

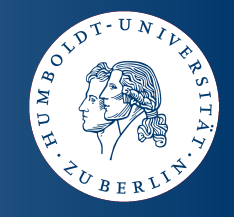

- **URIs extend the concept of URLs**
	- **URL of a Web document usually used as its URI**
	- Attention: URIs identify not only Web documents
- **Example:**
	- **Me:**

**http://www.informatik.hu-berlin.de/~hartig/foaf.rdf#olaf**

#### ● **RDF document about me:**

**http://www.informatik.hu-berlin.de/~hartig/foaf.rdf**

#### ● **HTML document about me:**

**http://www.informatik.hu-berlin.de/~hartig/index.html**

## **Example (revisited)**

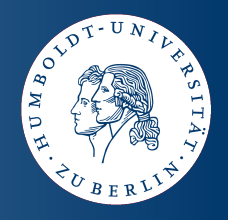

- **(http://dbpedia.org/resource/Mount\_Baker, http://dbpedia.org/property/lastEruption, "1880")**
- **(http://dbpedia.org/resource/Mount\_Baker, http://dbpedia.org/property/location, http://dbpedia.org/resource/Washington)**

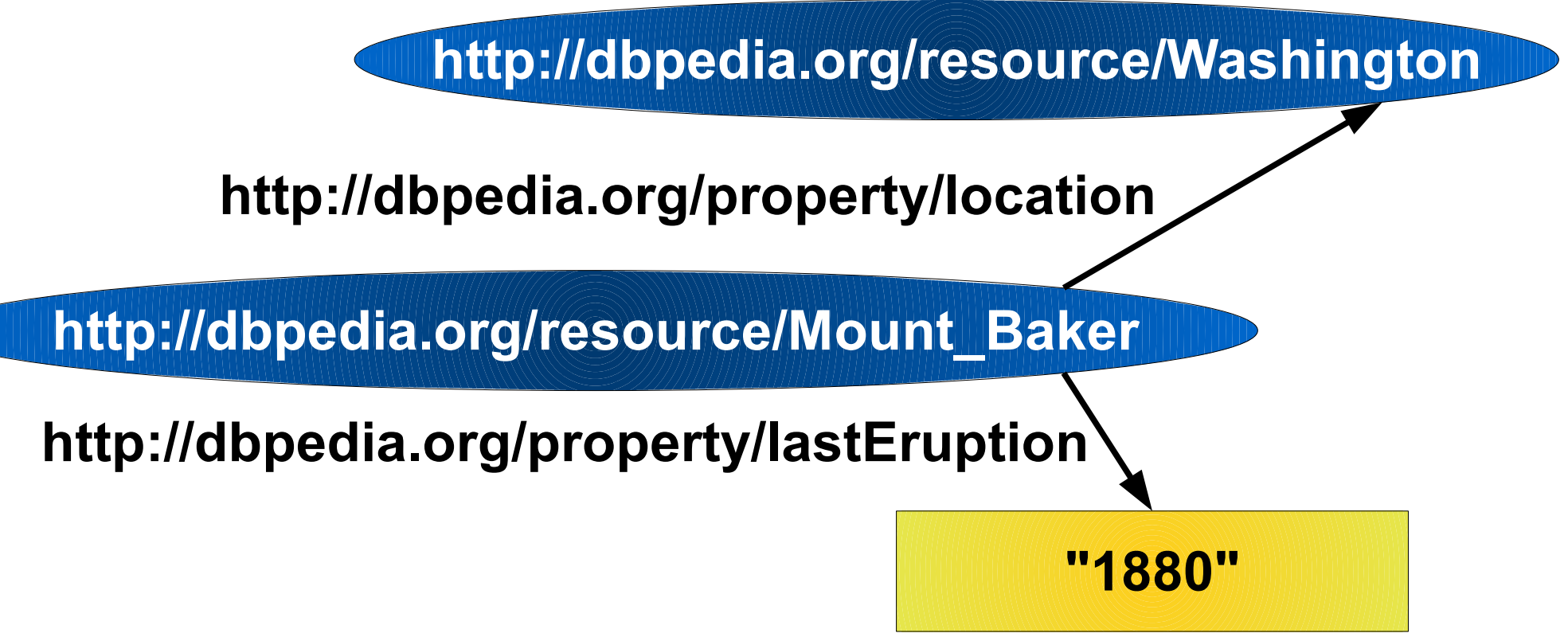

## **Compact URIs (CURIE)**

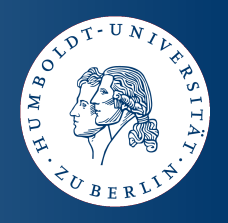

- **Abbreviated Notation for URIs**
- **Syntax:**
	- Prefix name (references the prefix of the URI)
	- Colon character (":")
	- **Reference part**
- URI by concatenating the prefix and the reference part
- **Examples:**
	- **dbpedia:Mount\_Baker for**

**http://dbpedia.org/resource/Mount\_Baker**

● **myfoaf:olaf for**

**http://www.informatik.hu-berlin.de/~hartig/foaf.rdf#olaf**

# **Example with CURIEs**

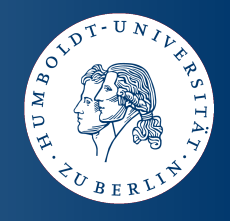

- **Using**
	- *dbpedia* **for prefix** *http://dbpedia.org/resource/*
	- *p* **for prefix** *http://dbpedia.org/property/*
- **we have**
	- **(dbpedia:Mount\_Baker, p:lastEruption, "1880")**
	- (dbpedia:Mount Baker, p:location, dbpedia:Washington)

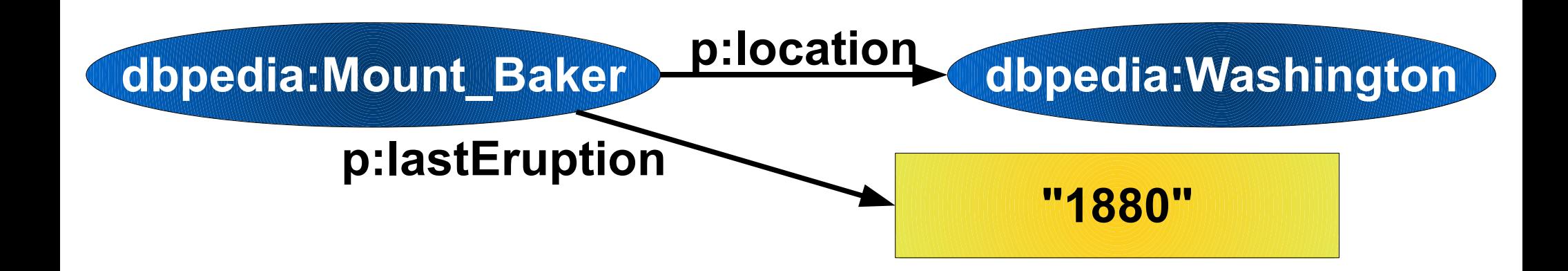

#### **Literals**

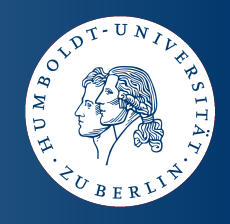

- Literals may occur in the object position of triples
- **Represented by strings**
- **Literal strings interpreted by datatypes**
	- **Datatype identified by a URI**
	- Common to use the **XML Schema datatypes**
	- **No datatype: interpreted as** *xsd:string*
- **Untyped literals may have language tags (e.g. @de)**

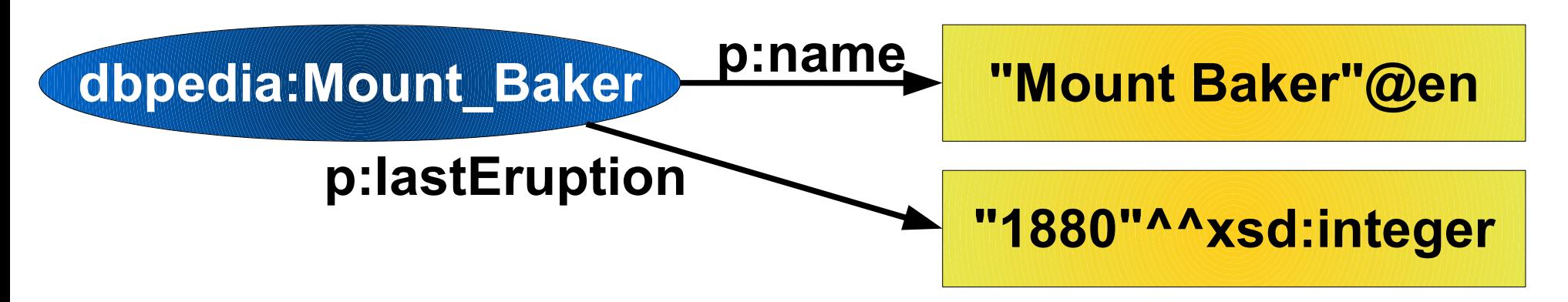

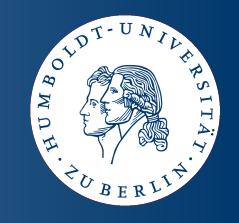

- **Simple notation to list RDF triples:**
	- Triples separated by a period (".") character
	- **Example:**

**<http://dbpedia.org/resource/Mount\_Baker> <http://dbpedia.org/property/lastEruption> "1880"^^xsd:integer . <http://dbpedia.org/resource/Mount\_Baker> <http://dbpedia.org/property/location> <http://dbpedia.org/resource/Washington> .**

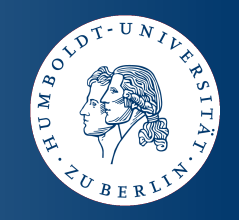

- **N3 allows the use of CURIEs:**
	- **@prefix directive binds a prefix to a namespace URI**

**@prefix dbpedia : <http://dbpedia.org/resource/> . @prefix p : <http://dbpedia.org/property/> . @prefix xsd: <http://www.w3.org/2001/XMLSchema#> .**

**dbpedia:Mount\_Baker p:lastEruption "1880"^^xsd:integer . dbpedia:Mount\_Baker p:location dbpedia:Washington .**

**dbpedia:Washington p:borderingstates dbpedia:Oregon . dbpedia:Washington p:borderingstates dbpedia:Idaho .**

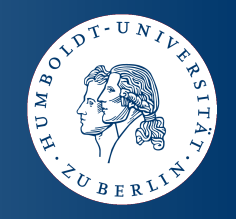

- **N3 provides some syntactic sugar:**
	- Property lists separated by a semicolon (";") character
	- Object lists separated by a comma (",") character

**@prefix dbpedia : <http://dbpedia.org/resource/> . @prefix p : <http://dbpedia.org/property/> . @prefix xsd: <http://www.w3.org/2001/XMLSchema#> .**

**dbpedia:Mount\_Baker p:lastEruption "1880"^^xsd:integer ; p:location dbpedia:Washington .**

**dbpedia:Washington p:borderingstates dbpedia:Oregon , dbpedia:Idaho .**

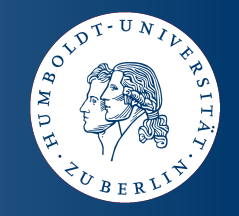

- More syntactic sugar:
	- **Shortcuts for number literals**

**dbpedia:Mount\_Baker p:lastEruption "1880"^^xsd:integer ; geo:lat "48.777222"^^xsd:float ; geo:long "-121.813332"^^xsd:float .**

#### **Equivalent:**

**dbpedia:Mount\_Baker p:lastEruption 1880 ; geo:lat 48.777222 ; geo:long -121.813332 .**

## **Classification**

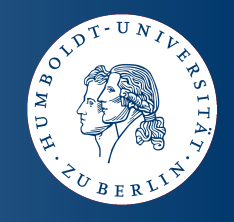

- **The predefined property** *rdf:type* **enables classifications**
	- Object resource represents a category / class of things
	- **Subject resource is an instance of that class**

**@prefix dbpedia: <http://dbpedia.org/resource/> . @prefix rdf: <http://www.w3.org/1999/02/22-rdf-syntax-ns>. @prefix umbel-sc: <http://umbel.org/umbel/sc/> . @prefix yago: <http://dbpedia.org/class/yago/>. @prefix skos: <http://www.w3.org/2004/02/skos/core#>. dbpedia:Oregon rdf:type yago:StatesOfTheUnitedStates . dbpedia:Mount\_Baker rdf:type umbel-sc:Mountain . umbel-sc:Mountain skos:definition "Each instance of ‣ Mountain is a topographical feature of significantly ‣ higher elevation ..."@en**

#### **Classification**

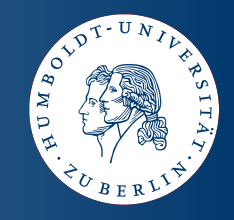

- **Class membership is not exclusive**
	- **I.e. instances may have multiple types**

**dbpedia:Mount\_Baker rdf:type umbel-sc:Mountain , umbel-sc:Volcano .**

● **Classes may be instances of other classes!**

**dbpedia:Mount\_Baker rdf:type umbel-sc:Mountain . umbel-sc:Mountain rdf:type umbel-ac:ExistingObjectType .**

● **Syntactical distinction between classes and instances a priori impossible**

#### **RDF Schema in General**

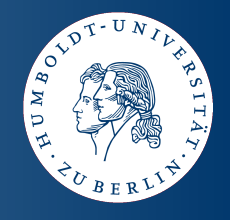

- **RDF Schema enables specification of schema knowledge**
	- **Definition of the vocabulary used in triples**
	- **Class hierarchies, property hierarchies**
- **RDF Schema semantics enable elementary inferences**

#### **Predefined Classes**

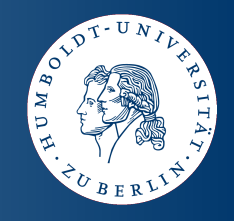

- **RDF Schema defines the following classes**
	- *rdfs:Resource* **class of all resources**
	- *rdfs:Literal* **class of all literals**
	- *rdfs:Class* **class of all classes**

 **it holds: ( rdfs:Class , rdf:type , rdfs:Class )**

- *rdfs:Datatype* **class of all datatypes**
- *rdf:Property* **class of all properties**

**@prefix rdf: <http://www.w3.org/1999/02/22-rdf-syntax-ns>. @prefix rdfs : <http://www.w3.org/2000/01/rdf-schema#> . @prefix umbel-sc : <http://umbel.org/umbel/sc/> .**

#### **umbel-sc:Mountain rdf:type rdfs:Class .**

#### **Class Hierarchies**

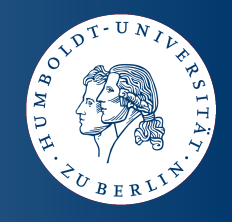

#### ● *rdfs:subClassOf* **enables the definition of class hierarchies**

**@prefix rdfs : <http://www.w3.org/2000/01/rdf-schema#> . @prefix ex : <http://example.org/> .**

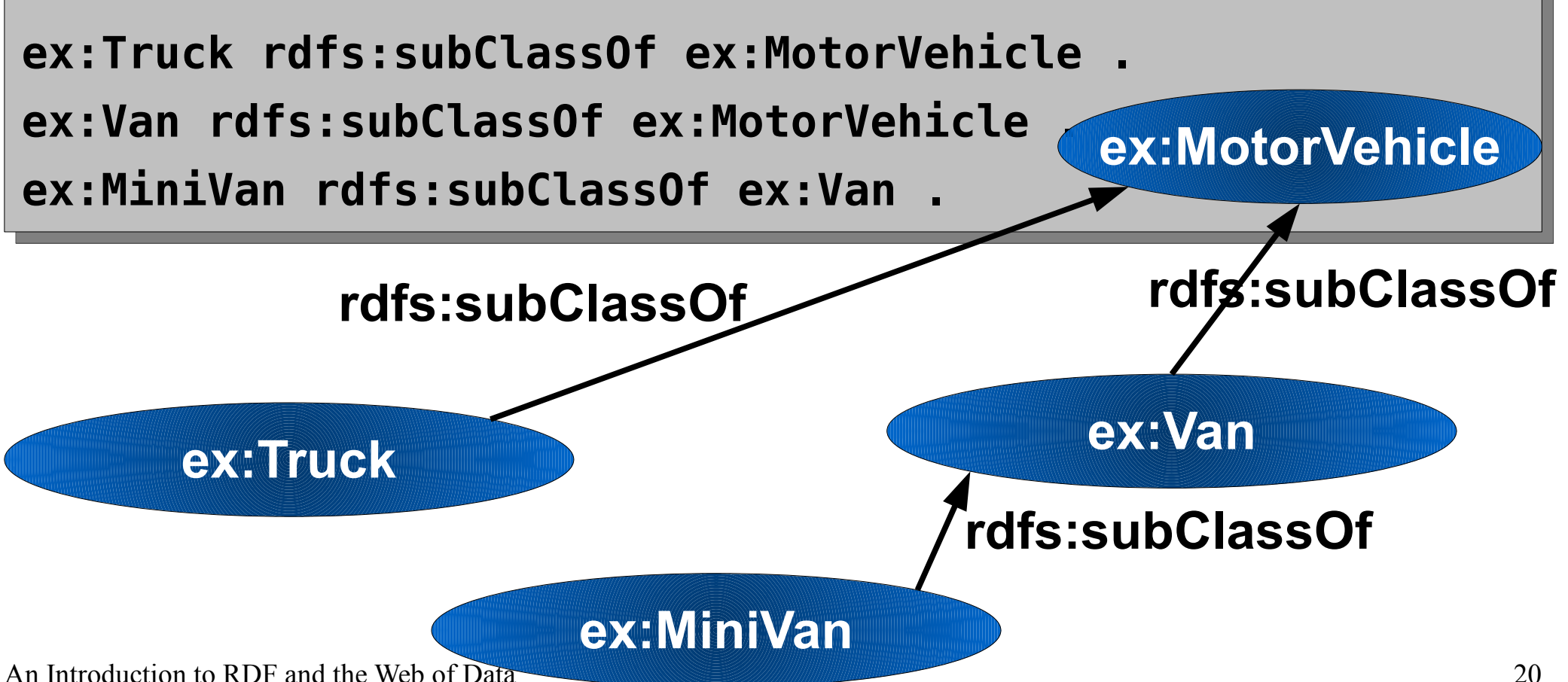

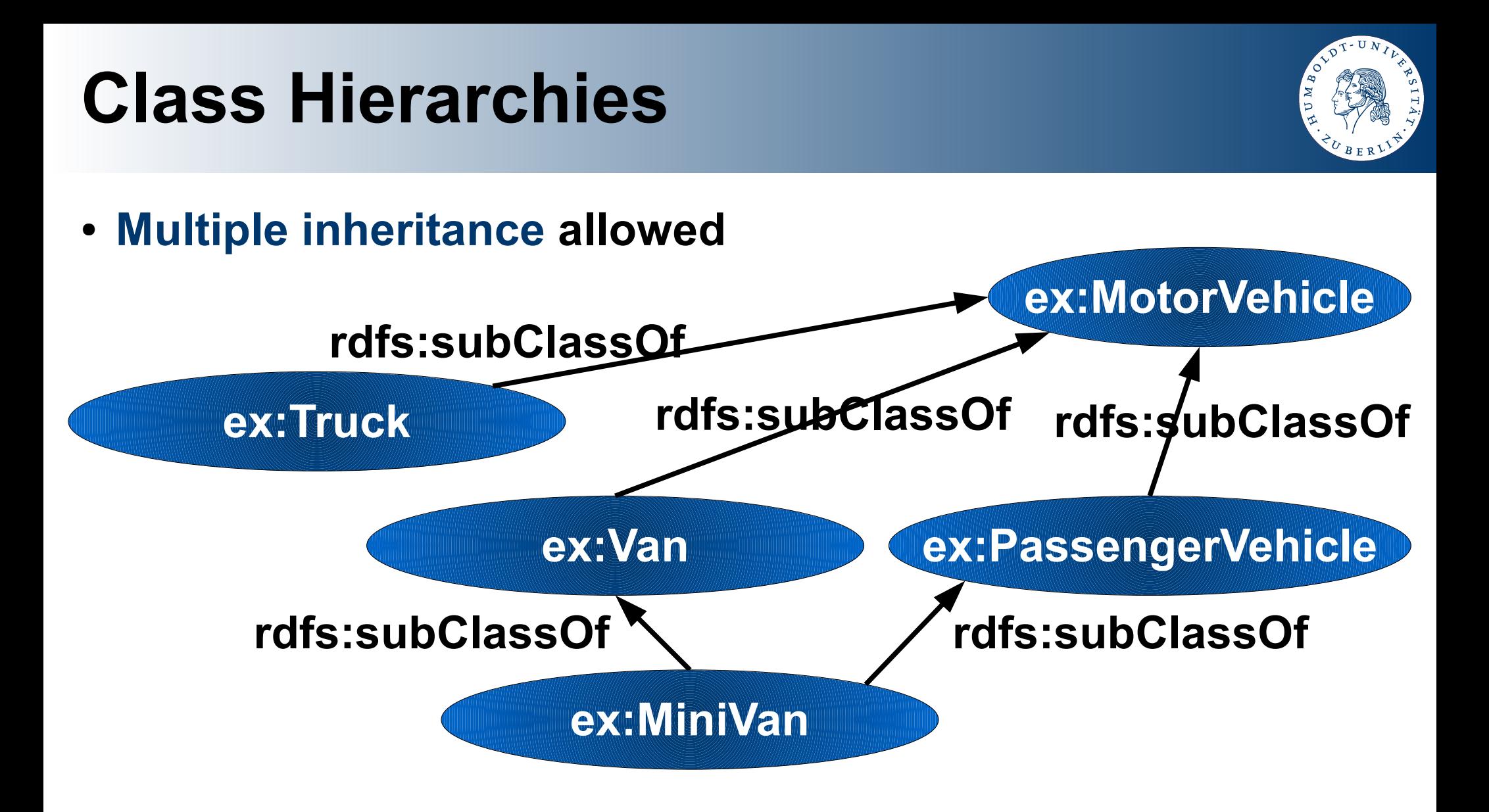

● *rdfs:subClassOf* **is reflexive – e.g., it holds:**

**ex:Truck rdfs:subClassOf ex:Truck .**

#### **Class Hierarchies**

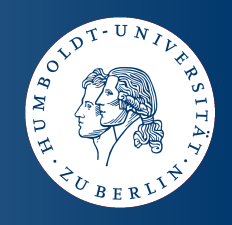

- *rdfs:subClassOf* **is transitive**
	- **E.g., given**

**ex:Van rdfs:subClassOf ex:MotorVehicle . ex:MiniVan rdfs:subClassOf ex:Van .**

● **we can infer**

**ex:MiniVan rdfs:subClassOf ex:MotorVehicle .**

● **Entailment rule:**

**(** *A* **, rdfs:subClassOf ,** *B* **)**

**(** *B* **, rdfs:subClassOf ,** *C* **)**

**(** *A* **, rdfs:subClassOf ,** *C* **)**

#### **Class Hierarchies**

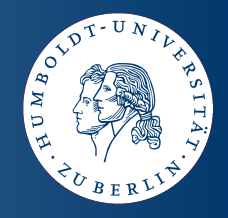

● **Another entailment rule: (** *a* **, rdf:type ,** *A* **) (** *A* **, rdfs:subClassOf ,** *B* **)**

 **(** *a* **, rdf:type ,** *B* **)**

● **E.g., from**

**ex:Van rdfs:subClassOf ex:MotorVehicle . ex:MiniVan rdfs:subClassOf ex:Van .**

**ex:MyRedVWT3 rdf:type ex:MiniVan .**

● **we may infer**

**ex:MyRedVWT3 rdf:type ex:Van .**

● **and (exploiting transitivity)**

**ex:MyRedVWT3 rdf:type ex:MotorVehicle .**

#### An Introduction to RDF and the Web of Data 24

## **Property Hierarchies**

- **Properties usually in predicate position**
	- **Entailment rule:**

**(** *a* **,** *p* **,** *b* **) (** *p* **, rdf:type , rdf:Property )**

- Properties are first class citizens (in contrast to OOP)
	- **Not defined inside classes**
	- **Own hierarchy (specified by** *rdfs:subPropertyOf***)**

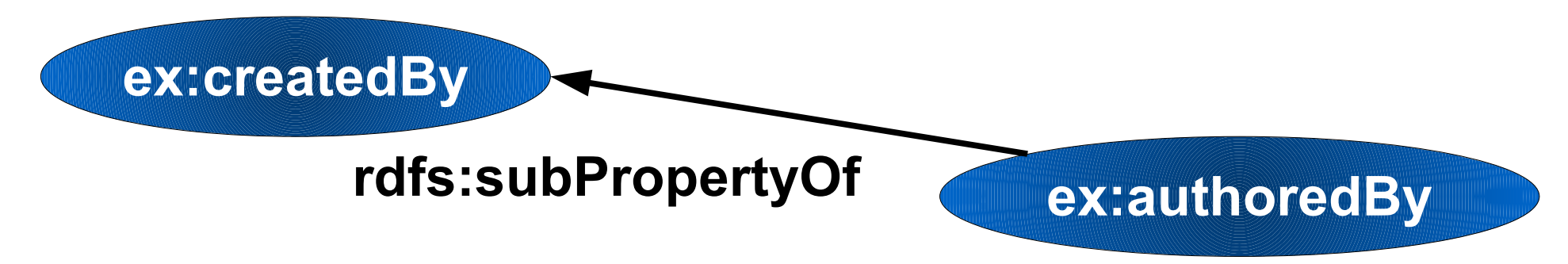

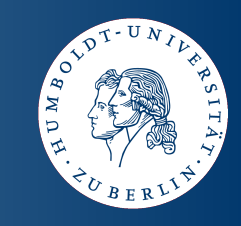

#### **Property Hierarchies**

- **Entailment rule: (** *a* **,** *p1* **,** *b* **) (** *p1* **, rdfs:subPropertyOf ,** *p2* **) (** *a* **,** *p2* **,** *b* **)**
- **E.g., from**

**ex:authoredBy rdfs:subPropertyOf ex:createdBy . dbpedia:The\_Lord\_of\_the\_Rings ex:authoredBy** dbpedia: J. R. R. Tolkien

● **we may infer**

**dbpedia:The\_Lord\_of\_the\_Rings ex:createdBy**

- **dbpedia:J.\_R.\_R.\_Tolkien .**
- *rdfs:subPropertyOf* **is reflexive and transitive too**

An Introduction to RDF and the Web of Data 25

## **Property Restrictions**

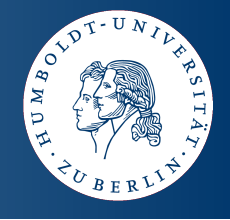

● *rdfs:domain* **and** *rdfs:range* **specify permitted subjects and objects, respectively**

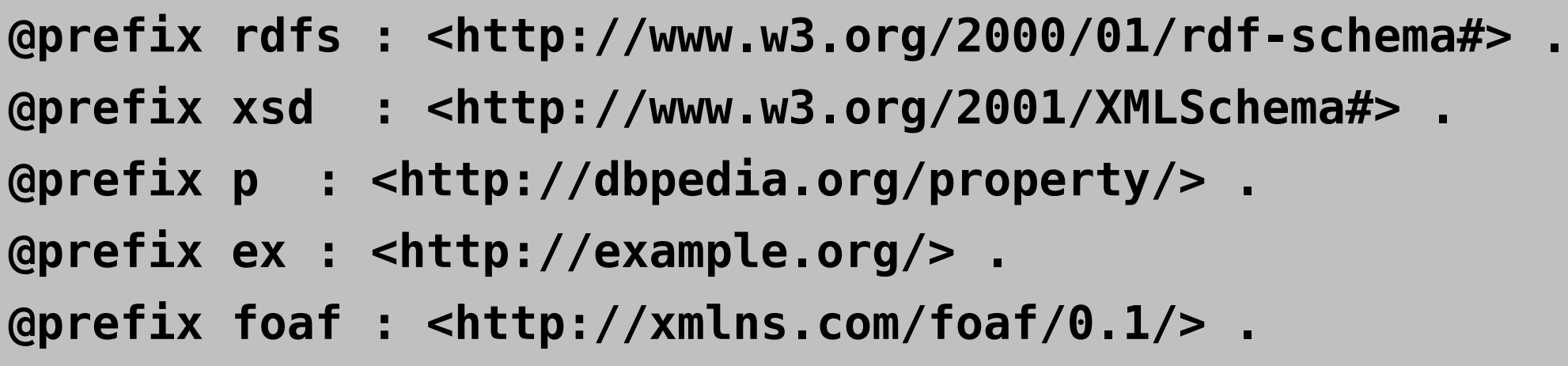

**ex:authoredBy rdfs:domain ex:Publication . ex:createdBy rdfs:range foaf:Person . p:lastEruption rdfs:range xsd:integer .**

● **Entailment rules:**

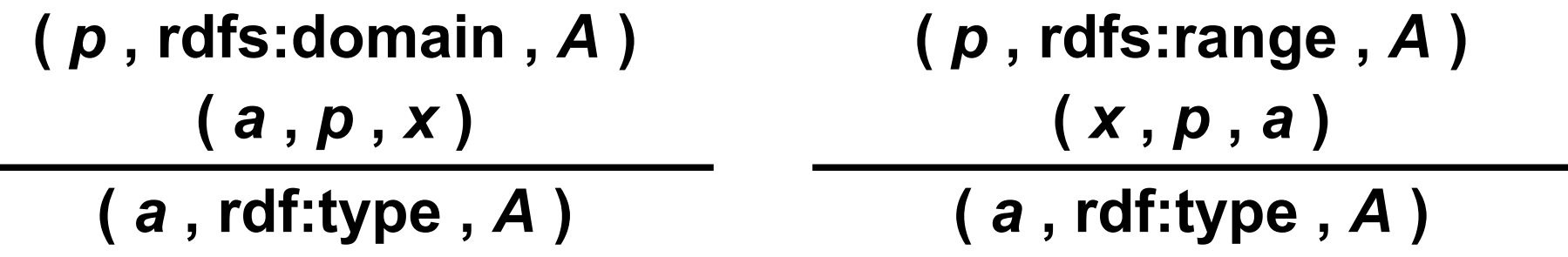

- **Beware: property restrictions are global and conjunctive**
	- Let ( $p$ , rdfs:domain,  $A$ ) and ( $p$ , rdfs:domain,  $B$ ); **for each** *a* **with (** *a* **,** *p* **,** *x* **) holds (** *a* **, rdfs:subClassOf ,** *A* **) and (** *a* **, rdfs:subClassOf ,** *B* **)**
	- **Same holds for** *rdfs:range*
	- **Hence, use the most general class**

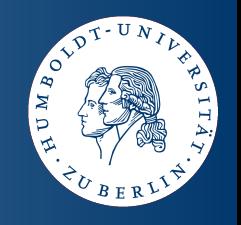

An Introduction to RDF and the Web of Data 28

# **Property Restrictions**

- **Extensional entailment rules:**
	- **(** *p* **, rdfs:domain ,** *A* **) (** *A* **, rdfs:subClassOf ,** *B* **)**
		- **(** *p* **, rdfs:domain ,** *B* **)**

**(** *p* **, rdfs:range ,** *A* **)**

**(** *A* **, rdfs:subClassOf ,** *B* **)**

**(** *p* **, rdfs:range ,** *B* **)**

**(** *p2* **, rdfs:range ,** *A* **) (** *p1* **, rdfs:subPropertyOf ,** *p2* **) (** *p1* **, rdfs:range ,** *A* **)**

**(** *p2* **, rdfs:domain ,** *A* **)**

**(** *p1* **, rdfs:subPropertyOf ,** *p2* **)**

**(** *p1* **, rdfs:domain ,** *A* **)**

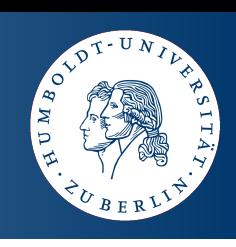

#### **Further RDF Schema Properties**

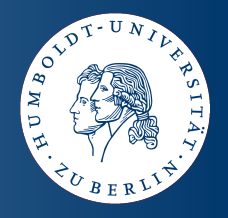

- *rdfs:label* **alternative name of a resources**
- *rdfs:comment* **comment associated to a resource**
- *rdfs:seeAlso* **reference to a resource with more information about the subject**
- *rdfs:definedBy* reference to a resource with a definition  **of the subject**

**@prefix rdfs : <http://www.w3.org/2000/01/rdf-schema#> . @prefix foaf : <http://xmlns.com/foaf/0.1/> .**

**foaf:Person rdfs:label "Person"@en , "Person"@de ; rdfs:comment "Class for persons."@en ; rdfs:definedBy <http://xmlns.com/foaf/0.1/> .**

#### **RDF Schema Summary**

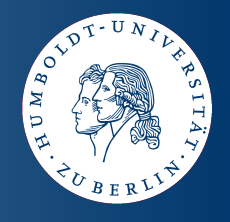

- RDF Schema (RDFS) provides elementary means to define
	- **vocabularies and**
	- **a machine-processable meaning of RDF data**
- **RDF data that uses vocabulary described with RDFS can generically be processed by every RDFS-enabled software.**
- Web Ontology Language (OWL)
	- More comprehensive than RDFS
	- **Property** *owl:sameAs* **both URIs refer to the same thing**
- **However, vocabulary-specific processing requires vocabulary-specific rules.**

#### **Common Vocabularies**

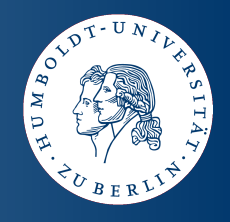

- **FOAF (Friend of a Friend)**
	- **Persons and their main properties (e.g. name, email)**
	- *foaf:knows* relation (enables specification of a network)
	- **Namespace URI: http://xmlns.com/foaf/0.1/**
- **DC (Dublic Core)**
	- **Enables description of created or published resources**
	- **Namespace URI: http://purl.org/dc/elements/1.1/**
- **SKOS (Simple Knowledge Organisation Systems)**
	- **Thesauri, classification schemes, taxonomies, ...**
	- **Namespace URI: http://www.w3.org/2008/05/skos#**

#### **Common Vocabularies**

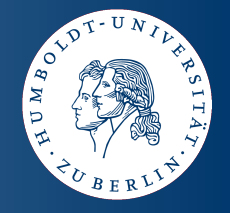

- **SIOC (Semantically-Interlinked Online Communities)**
	- Content and structure of online community sites
	- **Weblogs, mailing lists, newsgroups,**
	- **Connections between channels and posts**
	- **Namespace URI: http://rdfs.org/sioc/ns#**
- **DOAP (Description of a Project)**
	- **(Software) projects**
	- Maintainer, programming language, source repository, ...
	- **Namespace URI: http://usefulinc.com/ns/doap#**

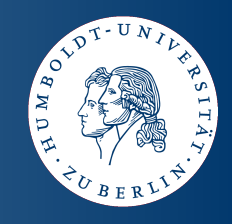

● **Triples may link different data spaces**

```
My FOAF file
            ...
     <http://www.informatik.hu-berlin.de/~hartig/foaf.rdf#olaf>
        foaf:currentProject
          <http://trdf.sourceforge.net/trdf> .
            ...
                                                                    IŒ
                                                               My friend's FOAF file...
     f · ma
myfoaf:me
     f:kn\no foaf:knows
            ...
 <http://www.informatik.hu-berlin.de/~hartig/foaf.rdf#olaf> .
<http://www.informatik.hu-berlin.de/~hartig/foaf.rdf#olaf>
   rdfs:seeAlso
    <http://www.informatik.hu-berlin.de/~hartig/foaf.rdf> .
      ...
```
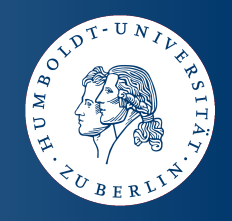

● **Triples may link different data spaces**

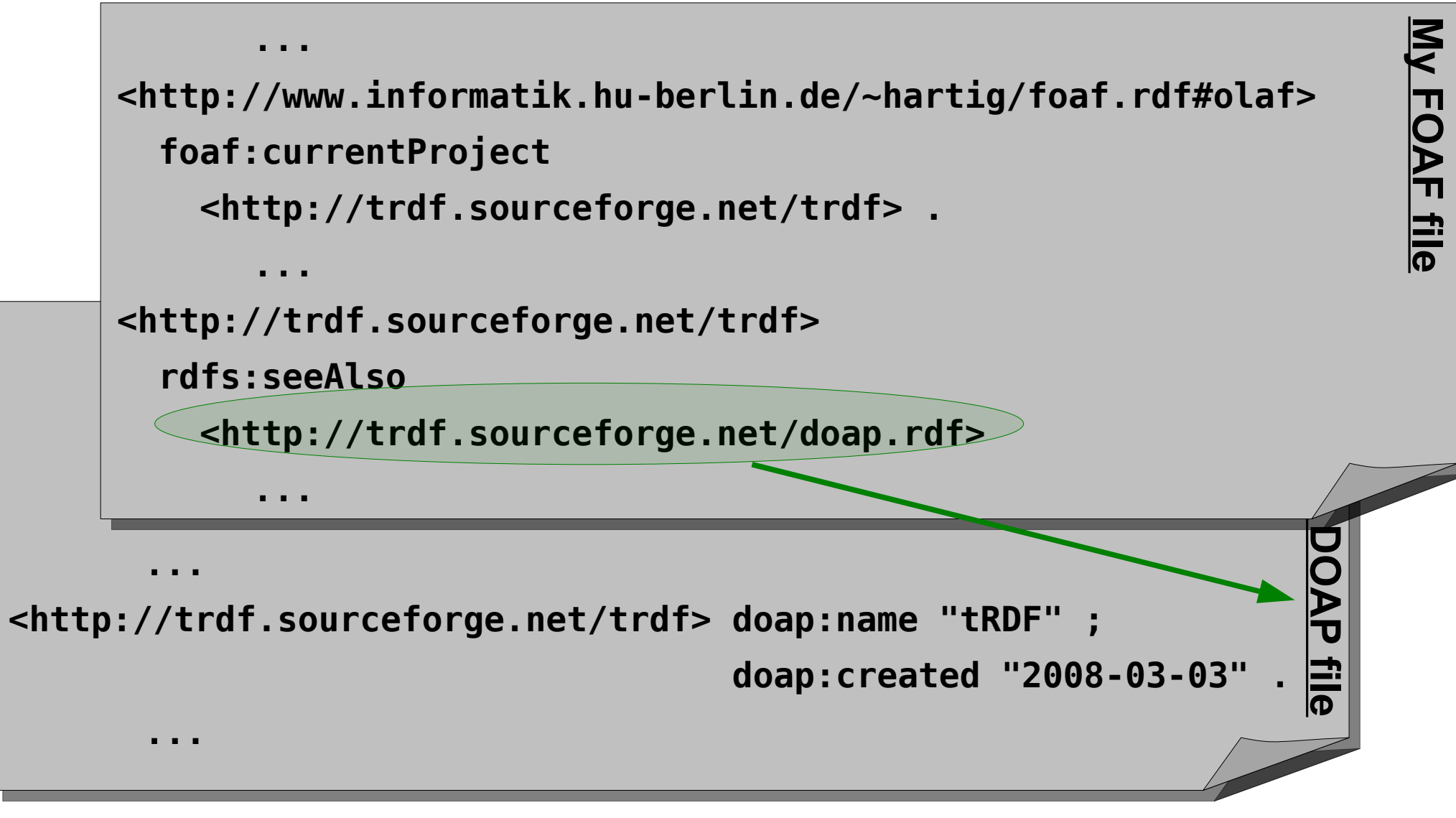

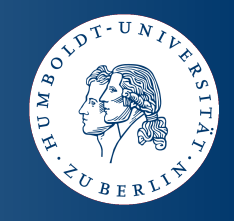

- Linked data principles<sup>1)</sup> (set of best practices for publish**ing and deploying data on the Web using RDF):**
	- **1. Use URIs as names for things.**
	- **2. Use HTTP URIs so that people can look up those names.**
	- **3. When someone looks up a URI, provide useful RDF data.**
	- **4. Include RDF statements that link to other URIs, so that they can discover related things.**
- **These principles allow a true Web of data**
- **RDF links have a machine-processable semantic (in contrast to links between Web documents)**

**1)http://www.w3.org/DesignIssues/LinkedData.html**

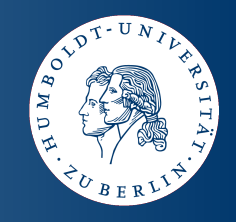

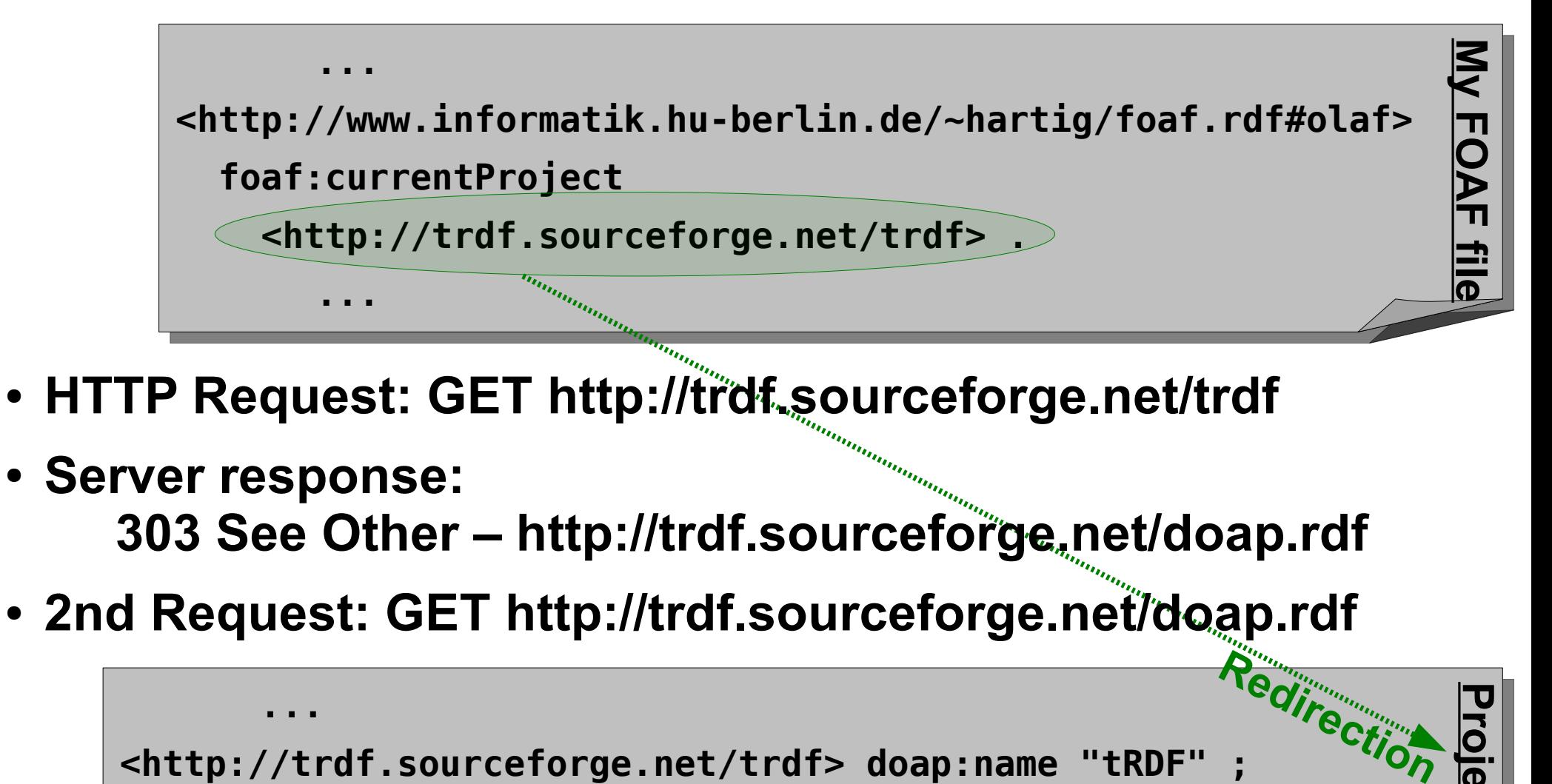

- **Server response: 303 See Other – http://trdf.sourceforge.net/doap.rdf**
- **2nd Request: GET http://trdf.sourceforge.net/doap.rdf**

**... <http://trdf.sourceforge.net/trdf> doap:name "tRDF" ; doap:created "2008-03-03" . ... Project**

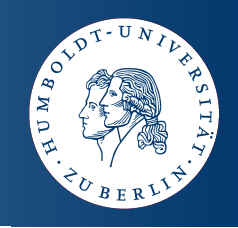

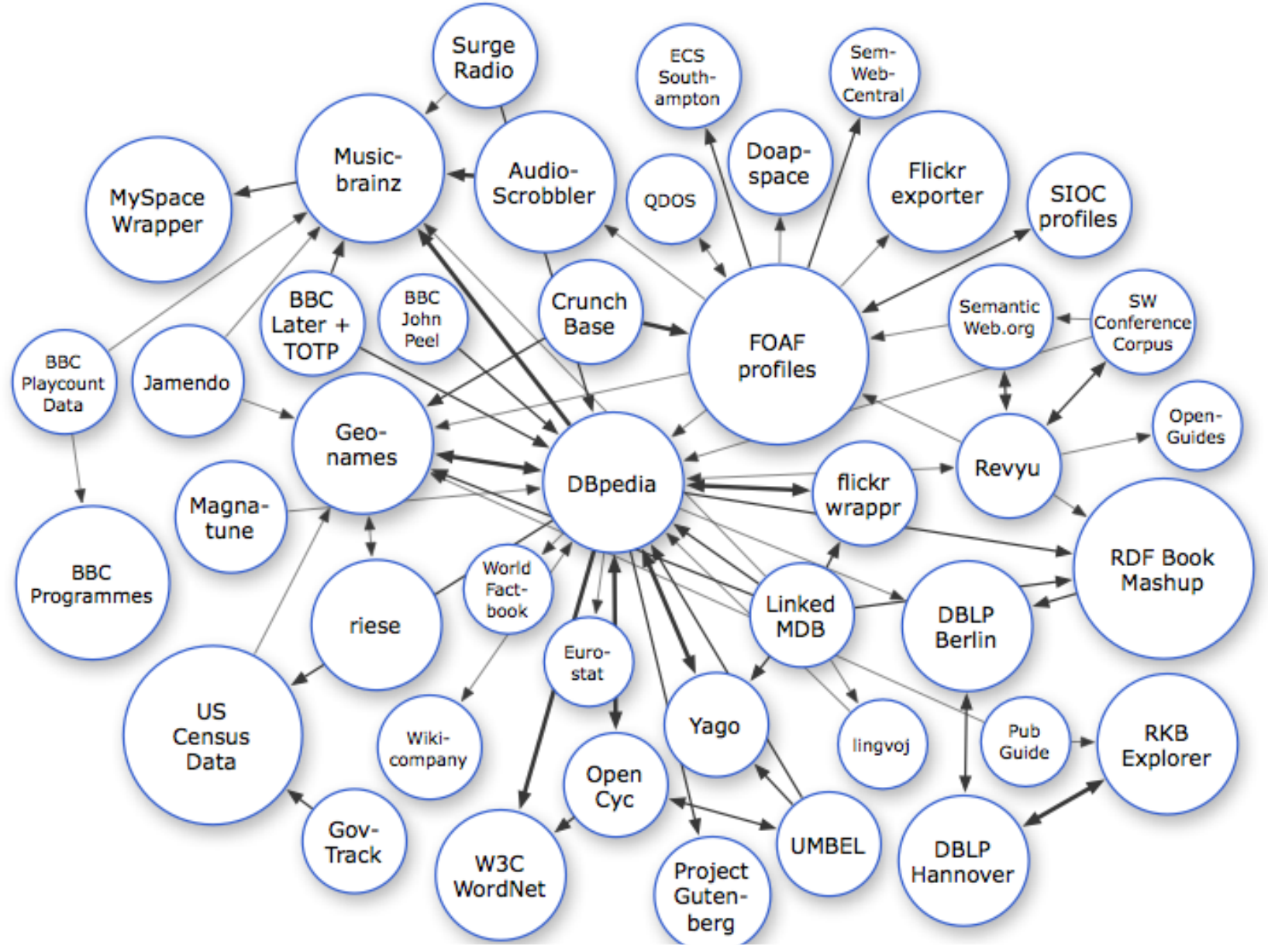

An Introduction to RDF and the Web of Data License: CC-BY-SA 37 By courtesy of the Linking Open Data community project As of September 2008 License: CC-BY-SA

http://esw.w3.org/topic/SweoIG/TaskForces/CommunityProjects/LinkingOpenData

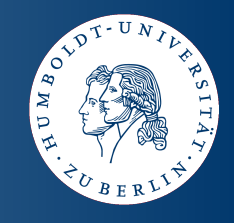

● **Selected open RDF datasets:**

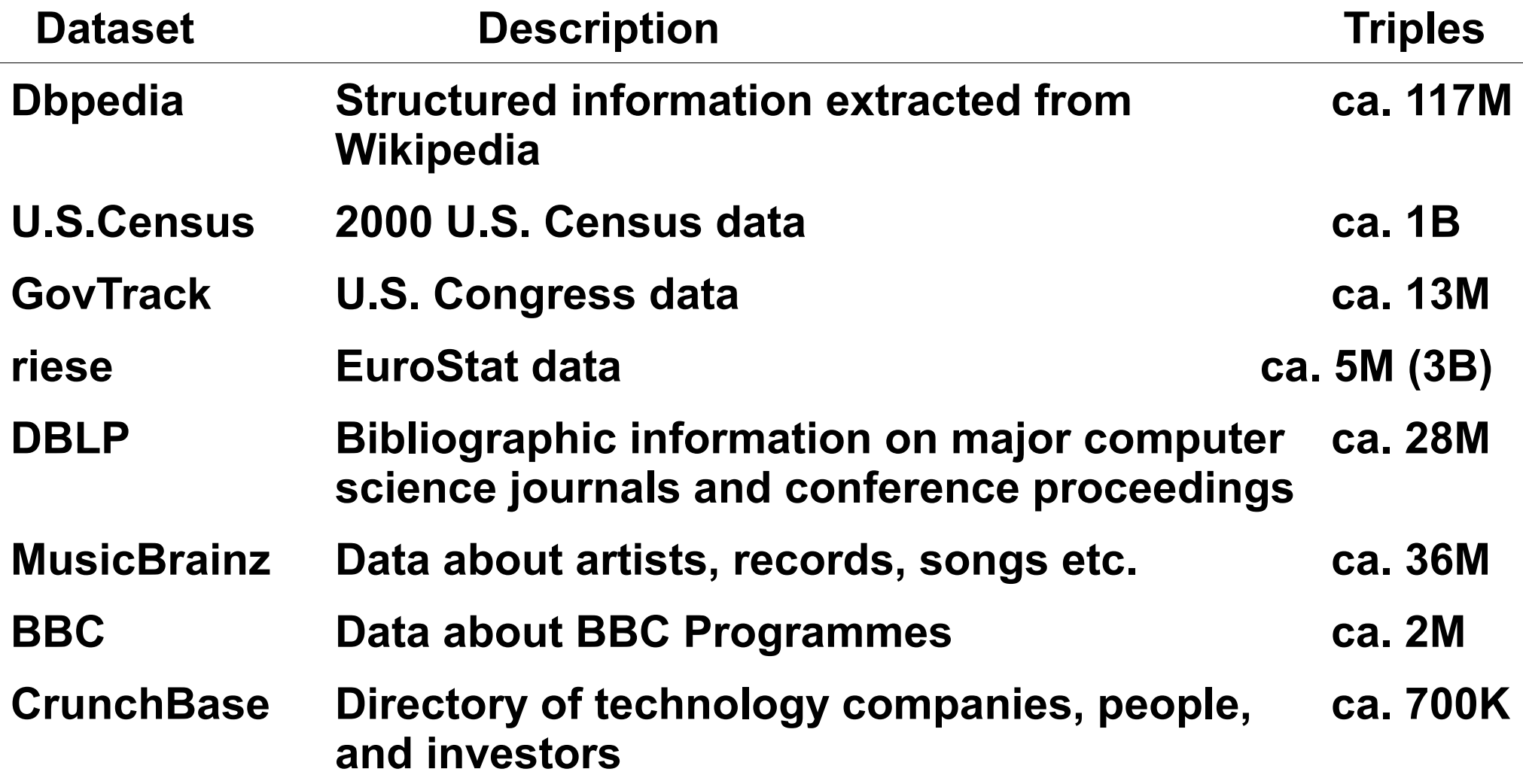

## **Open World Assumption**

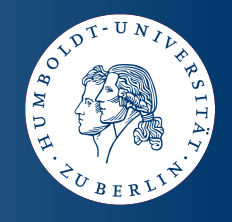

- The absence of a triple is not relevant
- **The knowledge:**

**@prefix dbpedia : <http://dbpedia.org/resource/> . @prefix p : <http://dbpedia.org/property/> .**

**dbpedia:Washington p:borderingstates dbpedia:Oregon .**

**does not mean Washington has one bordering state!**

• If you have no other triples doesn't mean they are not true.

## **Blank Nodes**

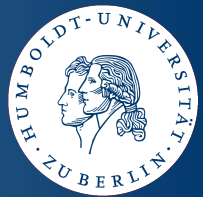

- **Blank nodes represent unnamed, anonymous resources**
	- Not identified by a URI
- **Blank node identifiers**
	- **Identification of blank nodes in triple serializations**
	- **Form:** *\_:xyz*
	- **Significant only within a single RDF graph**

**myfoaf:olaf wot:hasKey \_:x . \_:x rdf:type wot:PubKey ; wot:hex\_id "E27D37D7" .**

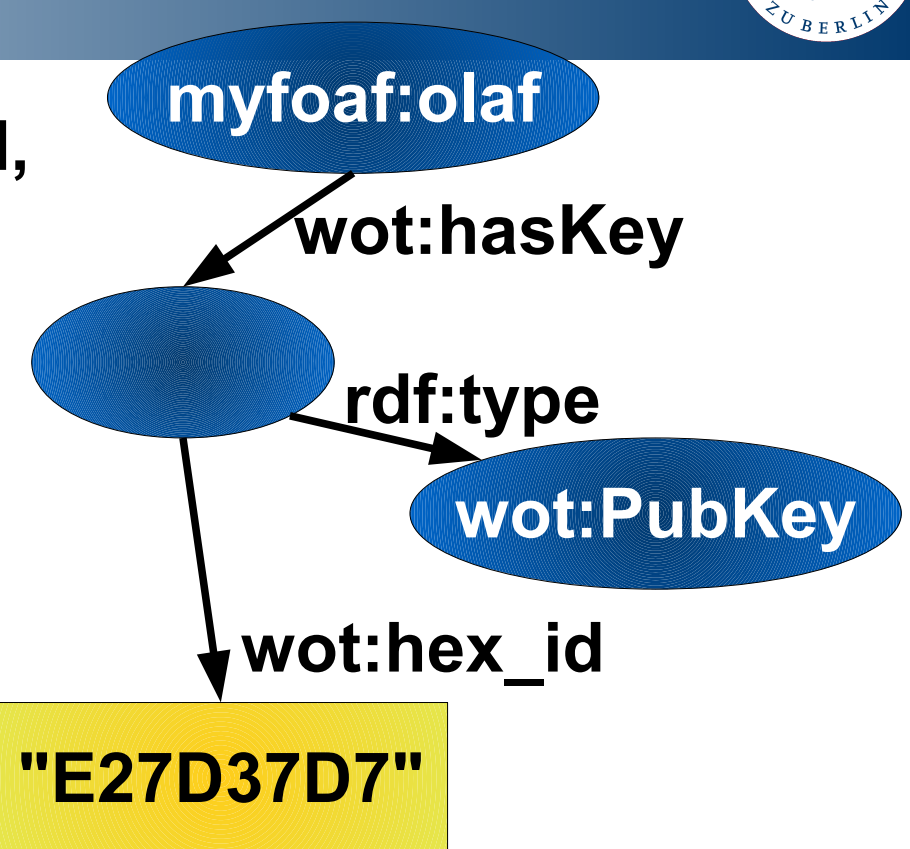

#### **Blank Nodes**

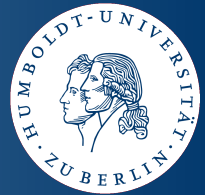

- **Blank nodes break the global graph**
	- **Cannot be referenced**
	- **Not reusable**
	- **Name your resources (linked data principle)**

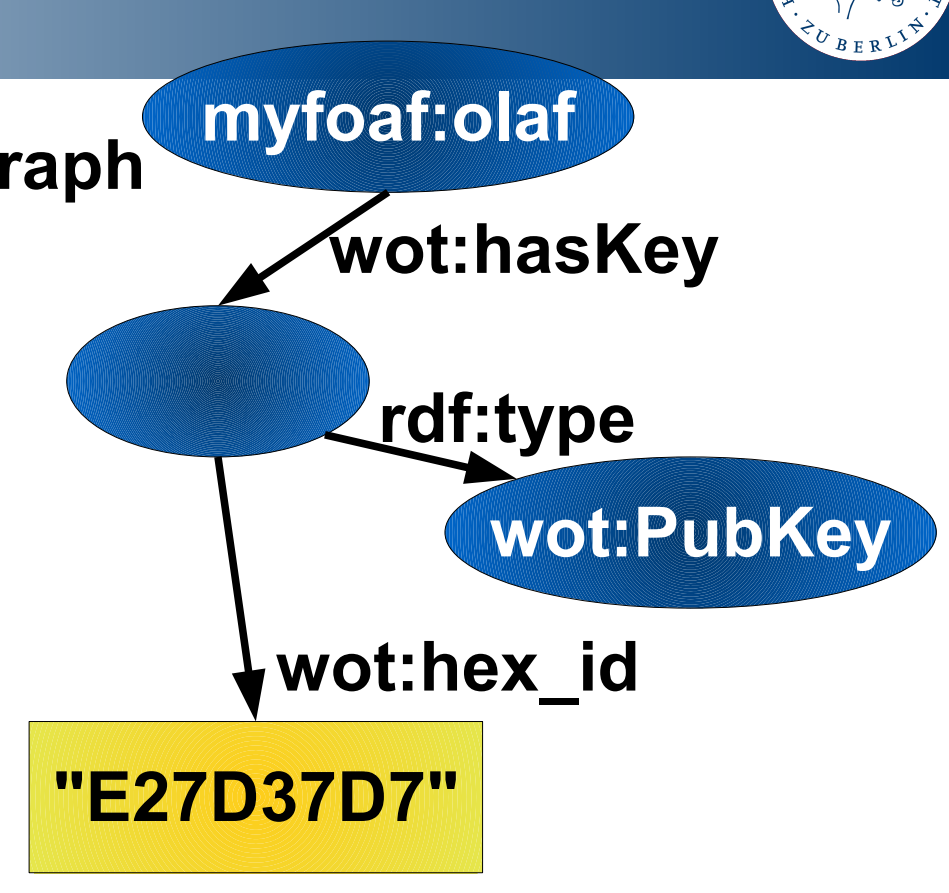

● **Abbreviated syntax in N3:**

**myfoaf:olaf wot:hasKey [ rdf:type wot:PubKey ; wot:hex\_id "E27D37D7" ]**

## **Groups of Things**

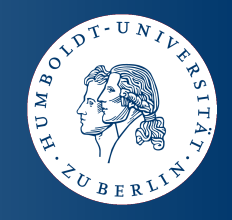

- Containers are an open group
	- **Contain resources or literals, possibly duplicates**
	- *rdf:Seq* **ordered list**
	- *rdf:Bag* **set (unordered)**
	- *rdf:Alt* **for alternatives**

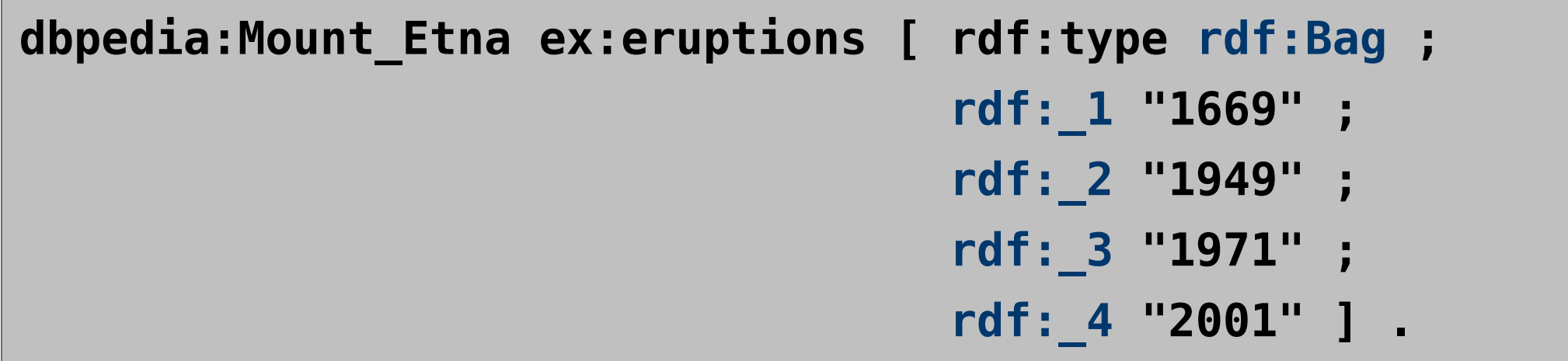

## **Groups of Things**

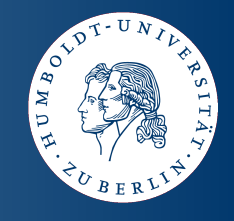

- **Collections**
	- **Closed list of resources or literals, possibly duplicates**

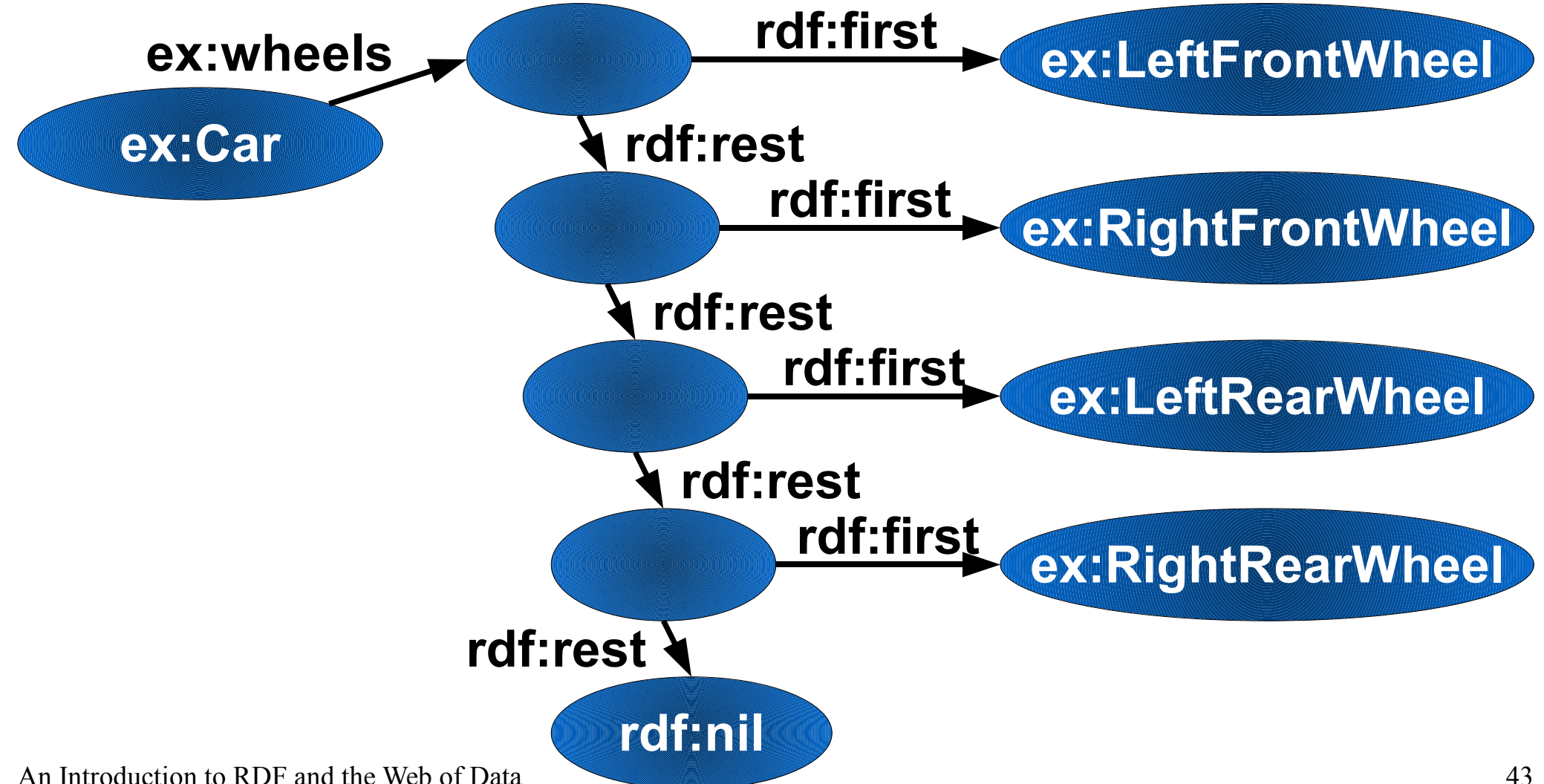

# **Groups of Things**

● **Collections in N3**

#### **ex:Car ex:wheels \_:a ;**

- **\_:a rdf:first ex:LeftFrontWheel ; rdf:rest \_:b .**
- **\_:b rdf:first ex:RightFrontWheel ; rdf:rest \_:c .**
- **\_:c rdf:first ex:LeftRearWheel ; rdf:rest \_:d .**
- **\_:d rdf:first ex:RightRearWheel ; rdf:rest rdf:nil .**

#### ● **Shortcut**

**ex:Car ex:wheels ( ex:LeftFrontWheel ex:RightFrontWheel ex:LeftRearWheel ex:RightRearWheel ) .**

**• Generic access with SPARQL impossible** 

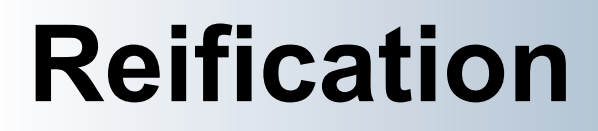

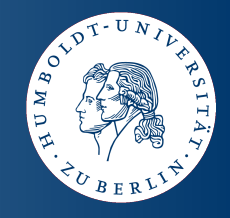

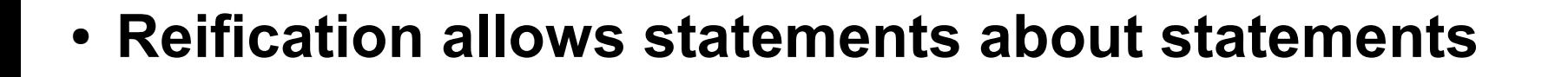

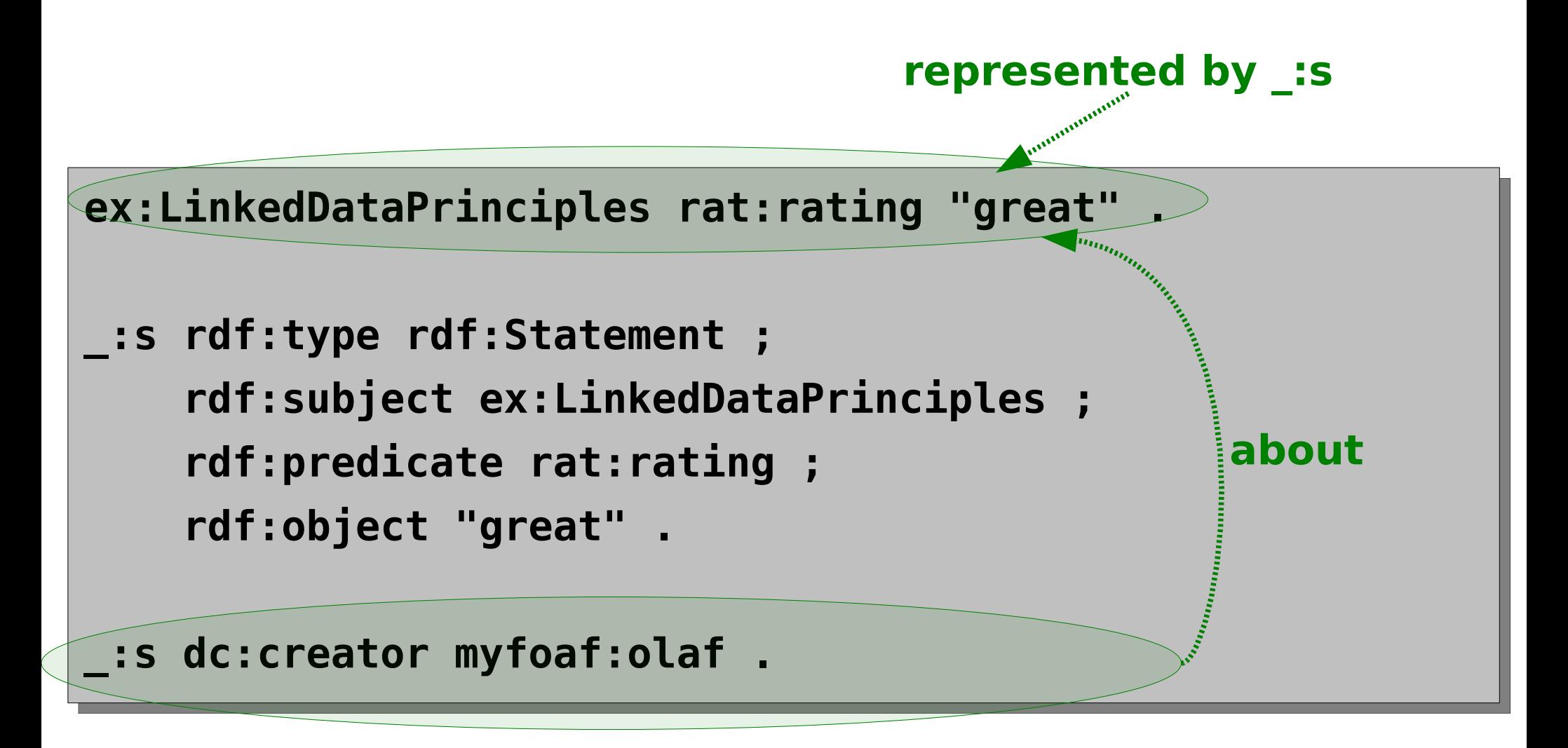

## **RDF/XML – An XML syntax for RDF**

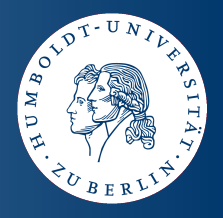

**N3**

**@prefix dbpedia : <http://dbpedia.org/resource/> . @prefix p : <http://dbpedia.org/property/> . @prefix xsd: <http://www.w3.org/2001/XMLSchema#> .**

**dbpedia:Mount\_Baker p:lastEruption "1880"^^xsd:integer . dbpedia:Mount\_Baker p:location dbpedia:Washington .**

```
<rdf:RDF xmlns:rdf="http://www.w3.org/1999/02/22-rdf-syntax-ns#"
          xmlns:p="http://dbpedia.org/property/">
<rdf:Description rdf:about="http://dbpedia.org/resource/Mount_Baker">
   <p:lastEruption ‣
        rdf:datatype="http://www.w3.org/2001/XMLSchema#integer" ‣
        >1880</p:lastEruption>
   <p:location rdf:resource="http://dbpedia.org/resource/Washington"/>
</rdf:Description>
</rdf:RDF>
                                                              RDF/XML
```
#### **Further Reading**

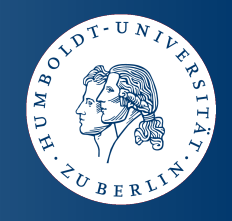

- **W3C RDF Specifications http://www.w3.org/RDF/**
	- **RDF Primer**
	- **RDF: Concepts and Abstract Syntax**
	- **RDF Vocabulary Description Language 1.0: RDF Schema**
	- **RDF Semantics**
	- **RDF/XML Syntax Specification (Revised)**
	- **RDF Test Cases**
- **Information about Linked Data http://linkeddata.org/**